## **ISTRUZIONI E NOTE**

## Il file contiene le informazioni relative alle spese funebri

**Questo tracciato deve essere utilizzato a partire dall'anno di riferimento 2015.**

## **RECORD DI TESTA**

Il record di testa, record di tipo 0, identifica il soggetto obbligato (codice fiscale, dati identificativi), l'anno di riferimento, la tipologia di invio.

L'**invio sostitutivo o l'annullamento prevedono la sostituzione o l'annullamento dell'intero file già inviato telematicamente, identificato da un protocollo telematico, a fronte del quale è stata emessa ricevuta di acquisizione.** 

## **RECORD DI DETTAGLIO**

Il record di dettaglio di tipo 1 contiene le informazioni relative alle spese sostenute.

**Invii di tipo "annullamento" non devono contenere record di dettaglio**

**RECORD DI CODA**

Il record di coda, record di tipo 9, contiene gli stessi dati presenti nel record di testa, a parte il tipo record

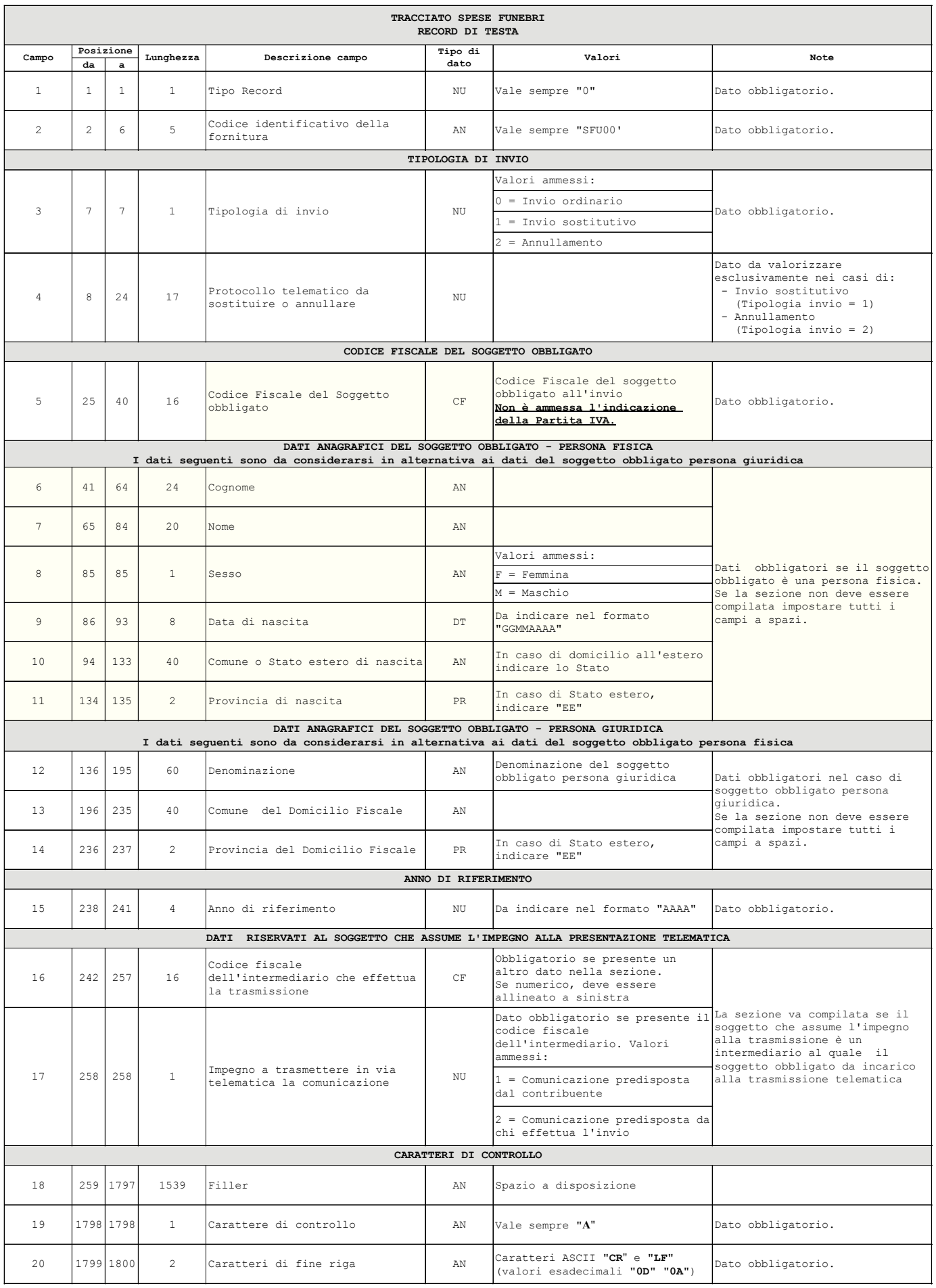

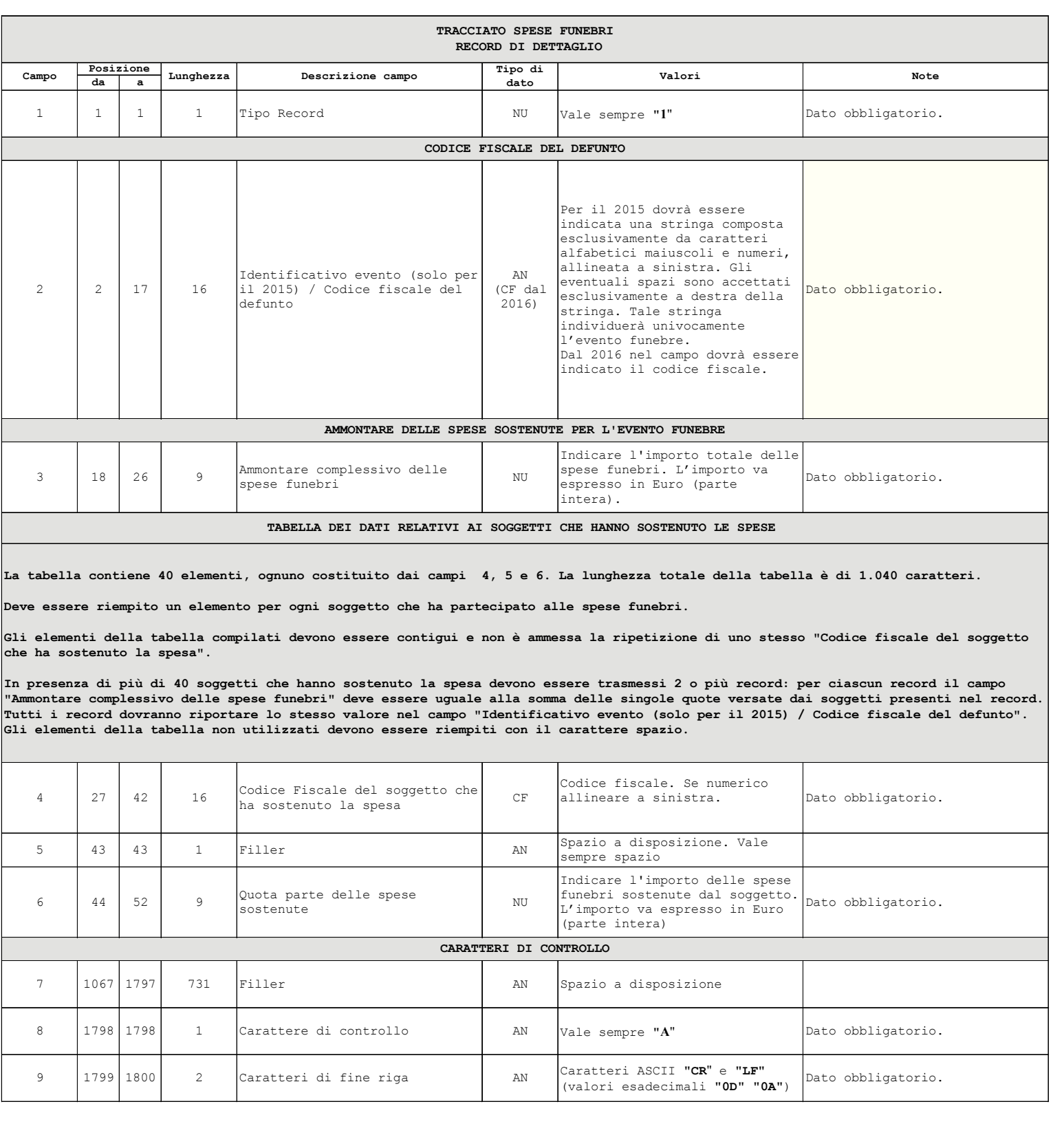

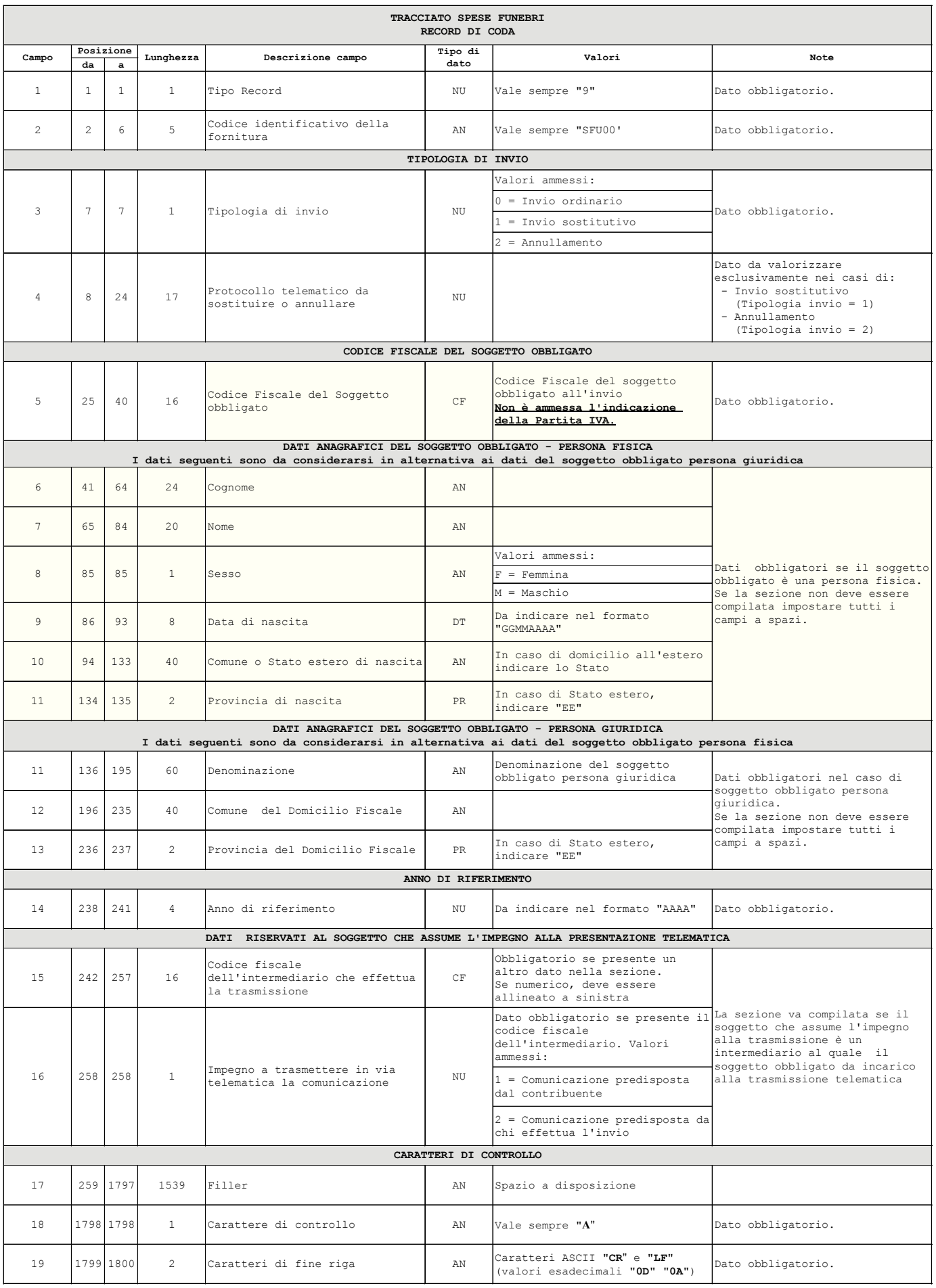